# Module **Retting**

#### L. Bleuze, F. Lafolie, G. Lashermes

# **Sommaire**

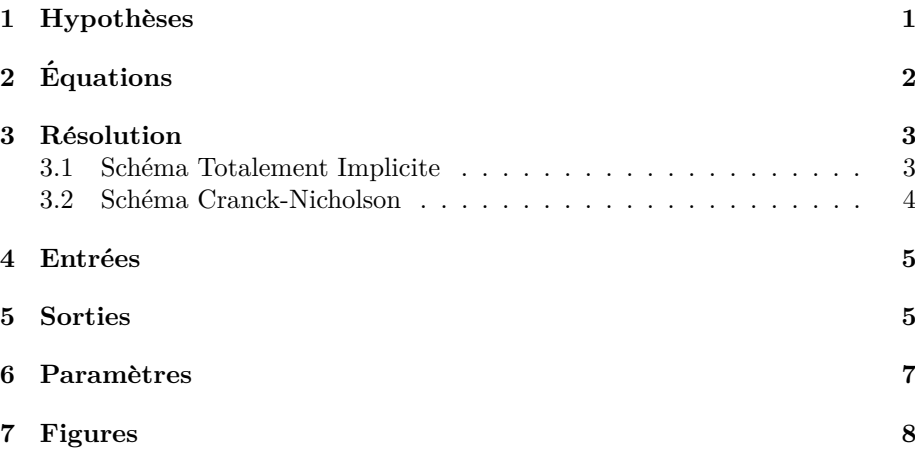

# 1 Hypothèses

Le modèle décrit ci-après est tiré de la thèse de Laurent Bleuze. Les équations ont été dérivées à partir du programme MathLab. Le modèle de rouissage (retting en anglais) est basé sur une séparation en deux compartiments de la partie externe des tiges (lin, chanvre) : le parenchyme et le faisceau de fibres (Fig.1). Le parenchyme et le faisceau de fibres sont caractérisés par quatre pools de polym`eres chacun. Pour le parenchyme on a : (1) des solubles difficilement assimilables, (2) des solubles facilement assimilables, (3) des sucres, (4) les autres composés. Pour le faisceau de fibres on a de même :  $(1)$  de la lignine,  $(2)$  des sucres (excepté le glucose), (3) d'autres composés, (4) le glucose. On suppose que sur chacun de ces compartiments se développe un biomasse microbienne propre. On fait l'hypothèse que la fraction des fibres concernées par le phénomène de rouissage représente une masse et un volume petits devant la masse et le volume total du mulch. En conséquence, on considère que la masse totale du mulch ne change pas suffisamment au cours du processus de rouissage pour impacter significativement le taux de recouvrement du sol au cours du processus. Le taux de recouvrement du sol donné par ce module est donc constant et fixé par un paramètre, il n'est pas relié à la masse et au volume du mulch au cours du temps.

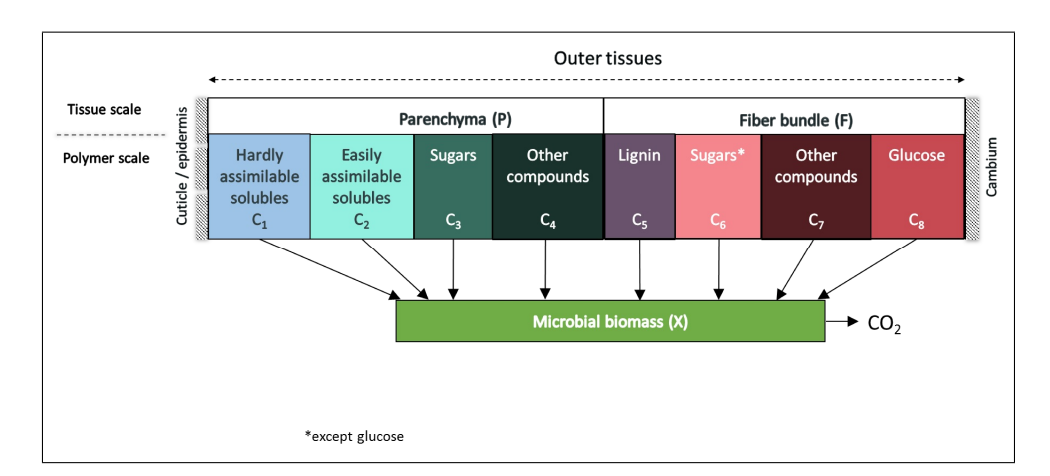

Figure 1: Schéma du modèle de rouissage

# **2 Equations ´**

Le module propose deux modèles de décomposition des pailles; un basé sur une cinétique de Monod et l'autre basé sur une décomposition en deux phases temporelles. Ces deux modèles utilisent les même équations, si ce n'est que dans le modèle à deux phases, on introduit une fonction qui réduit la taille du pool microbien de façon exponentielle au delà d'un temps donné.

On note  $C_i(i = 1..8)$  la quantité de chaque pool de polymères. Elle s'exprime en *kg.m*<sup>−2</sup>. De même on note  $X_i(i = 1..8)$  la quantité de chaque biomasse microbienne se développant sur les pools correspondants. Elle s'exprime aussi en *kg.m−*<sup>2</sup> .

On suppose que la vitesse de décomposition  $\mu_i$  d'un pool  $C_i$  dépend de la taille de ce pool et de la taille du pool microbien associé  $X_i$ . On a donc :

$$
\mu_i = \mu_M f_W f_T k_R X \frac{C}{C+K} \tag{1}
$$

avec : *µ<sup>M</sup>* la constante de temps du premier ordre *s −*1 , *f<sup>W</sup>* une fonction pour tenir compte de l'influence de la teneur en eau des tiges sur l'activité microbienne,  $f_T$  une fonction pour tenir compte de l'influence de la température et enfin,  $k_R$  un paramètre pour tenir compte de l'effet retard de la lignine sur le développement de la biomasse dans le faisceau de fibres. *K* est le paramètre de Monod *kg.m−*<sup>2</sup> .

La croissance de chaque biomasse  $(i = 1, ..., 8)$  est donc décrite par l'équation différentielle :

$$
\frac{dX_i}{dt} = \mu_M f_W f_T X_i k_R \frac{C_i}{C_i + K_i} \tag{2}
$$

le param`etre *k<sup>R</sup>* valant 1 pour les pools du parenchyme. Son calcul pour le faisceau de fibre est détaillé plus loin.

On note *Y* le rendement d'assimilation des biomasses (identique pour toutes). L'évolution des pools  $C_i$  peut alors être décrite par :

$$
\frac{dC_i}{dt} = -\frac{1}{Y}\mu_M f_W f_T X_i k_R \frac{C_i}{C_i + K_i} \tag{3}
$$

Le flux de  $CO<sub>2</sub>$  résultant de la croissance des biomasses microbiennes est alors :

$$
F_{CO_2} = \frac{1 - Y}{Y} \Sigma \mu_i \tag{4}
$$

Le paramètre  $k_R$  dépend du ratio suivant  $LCI$  qui rend compte de la taille du pool de lignine par rapport aux autres pools mis à part les pools 1 et 2 du parenchyme.

$$
LCI = \frac{C_3}{\Sigma_{i=3}^8 C_i} \tag{5}
$$

Le paramètre  $k_R$  vaut 1 sauf quand  $LCI$  est plus petit qu'une valeur seuil  $LCI_t$  auquel cas  $k_R$  prend une valeur plus petite que 1.

La fonction de dépendance de l'activité microbienne à la température est la suivante :

$$
F_T(T) = \frac{a}{1 + (a - 1)e^{b(T_{ref} - T)}}
$$
(6)

avec *a* et *b* des paramètres, et  $T_{ref}$  la température de référence à laquelle est donnée la constante  $\mu_M$ . Cette fonction est proche de la fonction d'Arrhenius avec une énergie d'activation de 78 *kJ.mol*<sup>−1</sup>*K*<sup>−1</sup> dans la gamme de température 0-35 degrés Celsius. Elle est aussi proche de la fonction de Van't Hoff dans la gamme 0-25 avec un *Q*<sup>10</sup> de 3.15.

La fonction de dépendance de l'activité microbienne à l'humidité des pailles est la suivante :

si *θ > θth*

$$
F_W(\theta) = 1 - \left(\frac{\ln(\theta_s/\theta)}{\ln(\theta_s/\theta_{th})}\right)^{\alpha} \tag{7}
$$

et si  $\theta < \theta_{th}$ 

$$
F_W(\theta) = 0 \tag{8}
$$

avec  $\theta$  la teneur en eau gravimétrique des pailles,  $\theta_{th}$  un seuil de teneur en eau en dessous duquel il n'y a plus d'activité microbienne, et  $\alpha$  un paramètre.

Quand on utilise le modèle à deux phases, on introduit le fonction suivante comme multiplicateur de *µ* :

si  $t < t_a$  alors  $F_{tv}(t) = 1$  et si  $t > t_a$  alors

$$
F_{tv}(t) = Le^{-k(t - t_a)}
$$
\n
$$
(9)
$$

avec  $L$  un paramètre de survie des micro-organismes,  $k$  la constante de temps pour la décroissance et  $t_a$  le temps à partir duquel on a de la décroissance.

#### **3** Résolution

#### **3.1 Schéma Totalement Implicite**

En notant  $A = \mu_M f_W f_T k_R$  on a pour chaque couple constitué par un pool et sa biomasse microbienne un système de deux équations différentielles du premier ordre couplées à résoudre:

$$
\frac{dX}{dt} = AX\frac{C}{C+K} \tag{10}
$$

$$
\frac{dC}{dt} = -\frac{1}{Y}AX\frac{C}{C+K}
$$
\n(11)

avec des conditions initiales pour les pools *C* et les biomasses *X*. La résolution par un schéma implicite conduit au système d'équations :

$$
X_{t+dt} = X_t + dtAX_{t+dt}\frac{C_{t+dt}}{C_{t+dt} + K}
$$
\n(12)

$$
YC_{t+dt} = YC_t - dtAX_{t+dt} \frac{C_{t+dt}}{C_{t+dt} + K}
$$
\n
$$
\tag{13}
$$

avec *dt* le pas de temps et l'indice  $t + dt$  indiquant la solution recherchée.

On peut tirer  $X_{t+dt}$  de la première équation et son insertion dans la deuxième conduit à l'équation du second degré suivant ayant pour inconnue  $C_{t+dt}$ :

$$
(1 - dtA)C_{t+dt}^{2} + [K - C_{t}(1 - dtA) + \frac{dtAX_{t}}{Y}]C_{t+dt} - KC_{t} = 0
$$
 (14)

La racine positive de cette équation donne la solution  $C_{t+dt}$  qui peut alors être utilisée pour obtenir  $X_{t+dt}$ .

#### **3.2 Sch´ema Cranck-Nicholson**

Une solution basée sur un schèma de Cranck-Nicholson est aussi disponible dans le module. Dans ce cas on a mis en place une résolution itérative des deux équations couplées qui résultent de la discrétisation. Pour la biomasse on a l'équation :

$$
X_{t+dt} = X_t \frac{1 + \frac{Adt}{2} \frac{C_t}{C_t + K}}{1 - \frac{Adt}{2} \frac{C_{t+dt}}{C_{t+dt} + K}}
$$
(15)

et pour le pool de substrat on arrive à l'équation du second degré :

$$
2YC_{t+dt}^2 + (2YK + dtAX_{t+dt} - 2YS)C_{t+dt} - 2YKS = 0
$$
 (16)

avec S donné par :

$$
S = C_t - \left(\frac{dtA}{2Y}\frac{X_tC_t}{C_t + K}\right)
$$
\n(17)

On résout itérativement le système en calculant d'abord une solution estimée de  $X_{t+dt}$  au moyen de la première équation (eq. 15), avec  $C_{t+dt}$  qui est approximée par  $C_t$ . Cette estimation est utilisée dans la deuxième équation (eq. 16) qui est alors résolue (équation du second degré) et dont la racine positive donne une estimation de  $C_{t+dt}$ . Celle-ci est alors utilisée pour résoudre à nouveau l'´equation de la biomasse (eq. 15) et pour obtenir une nouvelle estimation de  $X_{t+dt}$  et ainsi de suite. Les itérations sont arrêtées quand :

$$
\frac{|X_{t+dt}^{k+1} - X_{t+dt}^k|}{|X_{t+dt}^{k+1}|} \leqslant \epsilon
$$
\n<sup>(18)</sup>

et

$$
\frac{|C_{t+dt}^{k+1} - C_{t+dt}^k|}{|C_{t+dt}^{k+1}|} \leq \epsilon
$$
\n(19)

Les deux solutions obtenues sont identiques. Elles ont été confrontées à une solution MathLab. Des comparaisons pour différentes variables se trouvent à la fin de ce document.

# 4 Entrées

Les entrées du module sont les suivantes :

- *•* **mulch contact water volumetric content** Teneur en eau volumique des tiges en contact avec le sol [*m*<sup>3</sup> *.m−*<sup>3</sup> ]
- *•* **mulch no contact water volumetric content** Teneur en eau volumique des tiges non en contact avec le sol  $[m^3.m^{-3}]$
- mulch contact temperature Température des tiges en contact avec le sol [*K*]
- mulch no contact temperature Température des tiges non en contact avec le sol [*K*]

### **5 Sorties**

Le module produit les variables suivantes. Elles sont toutes des fonctions du temps. Donc le module les calcule à chaque fois qu'il est appelé (cf. pas de temps  $dt$ ). Toutes les informations (localisation,type, description, unité) sont disponibles dans l'application VSOIL-MODULES.

- *•* **mulch contact organic matter pools weight** Masse des pools con $s$ idérés pour décrire les pailles en contact avec le  $s$ ol(cf. hypothèses). [*kgC.m−*<sup>2</sup> *sol*] C'est une variable **tagged** au sens de VSOIL, c'est `a dire qu'elle contient plusieurs valeurs. **Des valeurs initiales doivent ˆetre fournies pour cette variable**.
- *•* **mulch no contact organic matter pools weight** Masse des pools con $s$ idérés pour décrire les pailles non en contact avec le  $s$ ol(cf. hypothèses). [*kgC.m−*<sup>2</sup> *sol*] C'est une variable **tagged** au sens de VSOIL, c'est `a dire qu'elle contient plusieurs valeurs. Des valeurs initiales doivent être **fournies pour cette variable**.
- mulch contact retting biomass weight Biomasse microbienne décomposant les pools considérés pour décrire les pailles en contact avec le sol. [*kgC.m<sup>−2</sup>sol*] C'est une variable **tagged** au sens de VSOIL, c'est à dire qu'elle contient plusieurs valeurs. Des valeurs initiales doivent être fournies pour **cette variable**. La biomasse totale se trouve dans le dernier élément.
- *•* **mulch no contact retting biomass weight** Biomasse microbienne décomposant les pools considérés pour décrire les pailles non en contact avec le sol. [*kgC.m−*<sup>2</sup> *sol*] C'est une variable **tagged** au sens de VSOIL, c'est `a dire qu'elle contient plusieurs valeurs. **Des valeurs initiales doivent ˆetre fournies pour cette variable**.
- *•* **mulch contact C CO2 production rate time cumulated** Production de *CO*<sub>2</sub> cumulée dans le temps pour les tiges en contact. [*kgC.m<sup>−2*</sup>]
- *•* **mulch no contact C CO2 production rate time cumulated** Production de  $CO<sub>2</sub>$  cumulée dans le temps pour les tiges non en contact. [*kgC.m−*<sup>2</sup> ]
- *•* **mulch C CO2 production rate time cumulated** Production de *CO*<sup>2</sup> cumulée dans le temps pour toutes les tiges. [ $kgC.m<sup>−2</sup>$ ]
- *•* **mulch contact gas production rate** Production de gas pour les tiges en contact. [*molesCO*2*.m−*<sup>2</sup> *.s−*<sup>1</sup> ]
- *•* **mulch no contact gas production rate** Production de gas pour les tiges non en contact.  $[molesCO_2.m^{-2}.s^{-1}]$
- *•* **mulch contact gas production rate time cumulated** Production de gas cumulée dans le temps pour les tiges en contact.  $[molesCO<sub>2</sub>.m<sup>-2</sup>]$
- *•* **mulch no contact gas production rate time cumulated** Production de gas cumulée dans le temps pour les tiges non en contact. [*molesCO*<sub>2</sub>*.m*<sup>−2</sup>]
- *•* **mulch contact surfacic mass** La masse des tiges en contact avec le sol. On a fait l'hypothèse qu'elle est constante dans le temps. [*kgC.m<sup>−2*</sup>]
- *•* **mulch no contact surfacic mass** La masse des tiges non en contact avec le sol. On a fait l'hypothèse qu'elle est constante dans le temps. [*kgC.m−*<sup>2</sup> ]
- *•* **mulch contact area index** Taux de couverture du sol par les tiges en contact. Nécessaire pour un couplage avec le bilan d'énergie et les transferts dans le sol.  $[m^2.m^{-2}]$ . On a fait l'hypothèse qu'il est constant dans le temps. Il prend la valeur du paramètre *areaindexc* ci-après.
- *•* **mulch no contact area index** Taux de couverture du sol par les tiges non en contact. Nécessaire pour un couplage avec le bilan d'énergie et les transferts dans le sol.  $[m^2.m^{-2}]$ . On a fait l'hypothèse qu'il est constant dans le temps. Il prend la valeur du paramètre *areaindexnc* ci-après.
- *•* **mulch bulk density** Masse volumique des morceaux de tige composant le mulch. [kg.m<sup>−3</sup>]. On a fait l'hypothèse qu'elle est constante dans le temps. Sa valeur est donnée en paramètre.
- *•* **soil mulch contact volume** Volume des morceaux de tige composant le mulch en contact avec le sol. [ $m^3.m^{-2}$ ] Ce volume est calculé en divisant la masse de mulch en contact par la masse volumique des éléments du mulch en contact mulch bulk density. Le volume des éléments constituant le mulch en contact est n´ecessaire pour le module simulant les transferts d'eau.
- *•* **soil mulch no contact volume** Volume des morceaux de tige composant le mulch non en contact avec le sol.  $[m^3.m^{-2}]$  Ce volume est calculé en divisant la masse de mulch en contact par la masse volumique des éléments du mulch non en contact **mulch bulk density**. Le volume des éléments constituant le mulch en contact est nécessaire pour le module simulant les transferts d'eau.
- mulch contact thickness Epaisseur du mulch en contact avec le sol [*m*]. Cette grandeur est utilisée par les modules qui simulent le transfert thermique et hydrique dans le mulch et entre le mulch et le sol. Sa valeur est donnée en paramètre.

# **6 Param`etres**

Les description des paramètres est accessible dans l'atelier logiciel VSOIL-MODULES en éditant le module. Ils sont listés ci-dessous. Des valeurs par défaut sont données dans la plate-forme quand cela est possible. Elles sont données **pour faciliter l'utilisation du module mais ne sont pas garanties et probablement pas valables dans tous les cas. L'utilisateur doit les** vérifier et en prendre connaissance.

- kinetic model Liste de choix qui permet de choisir entre un modèle Monod et un modèle à deux phases (Tavares).
- **solving\_method** Liste de choix qui permet de choisir entre le schéma implicite et le schéma de Cranck-Nicholson. Ils donnent les mêmes résultats. Le choix par défaut est le schéma implicite.
- **solving\_method** Liste de choix qui permet d'activer ou de désactiver les fonctions qui rendent compte de l'effet de la température et du potentiel de l'eau. Si désactivées, les facteurs de pondération valent 1 pour l'eau et la température.
- **eps**  $\left[-\right]$  Critère de convergence quand la méthode de Cranck-Nicholson est utilisée.
- **nitermax** [−] Nombre maximum d'itérations quand la méthode de Cranck-Nicholson est utilisée.
- **mu** [*s*<sup>−1</sup>] La constante de temps dans les équations. Elle est lue en [*jour−*<sup>1</sup> ] et est convertie dans le module en *s −*1
- *•* **Kpara** [*kg.m−*<sup>2</sup> ] Les constantes de Monod pour les quatre pools du parenchyme.
- *•* **Kfiber** [*kg.m−*<sup>2</sup> ] Les constantes de Monod pour les quatre pools du faisceau de fibres.
- *•* **<sup>Y</sup>** [*kgmicr.kgsub−*<sup>1</sup> ] Le rendement d'assimilation des biomasses microbiennes.
- *•* **Tend** [*jour*] Temps de fin de la croissance microbienne exponentielle dans le modèle de Tavares. Lu en jours.
- *•* **<sup>L</sup>** [*kgmicsurvivor.kgmictotal−*<sup>1</sup> ] Fraction de survie des microbes dans le modèle de Tavares. C'est un ratio entre  $0$  et 1.
- **kdecay** [*s*<sup>−1</sup>] Constante de décroissance microbienne dans le modèle de Tavares. Lu en [*jour−*<sup>1</sup> ]
- *•* **LCIT** [*−*] Valeur seuil du ratio *LCI* `a partir de laquelle le facteur de réduction  $k_R$  est utilisé dans la décomposition des pools du faisceau de fibres.
- **Rl**  $\left\vert -\right\vert$  Facteur multiplicatif appliqué lorsque LCI est inférieur à LCIT.
- **Tref** [*K*] Température de référence. Correspond à celle pour laquelle  $\mu$ est donné. Normalement 15 degrés Celsius.
- **• thetas** [*kg.kg*<sup>−1</sup>] Teneur en eau pondérale à saturation des pailles.
- **• theta\_th** [*kg.kg*<sup>−1</sup>] Teneur en eau pondérale seuil en dessous de laquelle il n'y a pas d'activité microbienne.
- **alpha**  $\lceil$ − $\rceil$  Exposant dans la fonction de dépendance à la teneur en eau.
- *•* **areaindexc** [*m*2*.m−*<sup>2</sup> ] Fraction de surface du sol couverte par le paillis en contact avec le sol. Ce paramètre permet de fixer une variable de sortie du module qui permet le couplage avec les modules de bilan hydrique et thermique du paillis et du sol.
- *•* **areaindexnc** [*m*2*.m−*<sup>2</sup> ] Fraction de surface du sol couverte par le paillis non en contact avec le sol. Ce paramètre permet de fixer une variable de sortie du module qui permet le couplage avec les modules de bilan hydrique et thermique du paillis et du sol.
- *•* **rho** Masse volumique des morceaux de tige composant le mulch. [*kg.m−*<sup>3</sup> ].
- **thickness** Epaisseur du mulch en contact avec le sol  $[m]$ .
- massc Masse de mulch en contact qui n'est pas concernée par le phénomène de rouissage. Cette masse est ajoutée à la masse des pools pour avoir la masse totale du mulch en contact. A partir de cette masse, le volume des pailles en contact est calculé.
- **massnc** Masse de mulch non en contact qui n'est pas concernée par le phénomène de rouissage. Cette masse est ajoutée à la masse des pools pour avoir la masse totale du mulch non en contact. A partir de cette masse, le volume des pailles non en contact est calculé.

# **7 Figures**

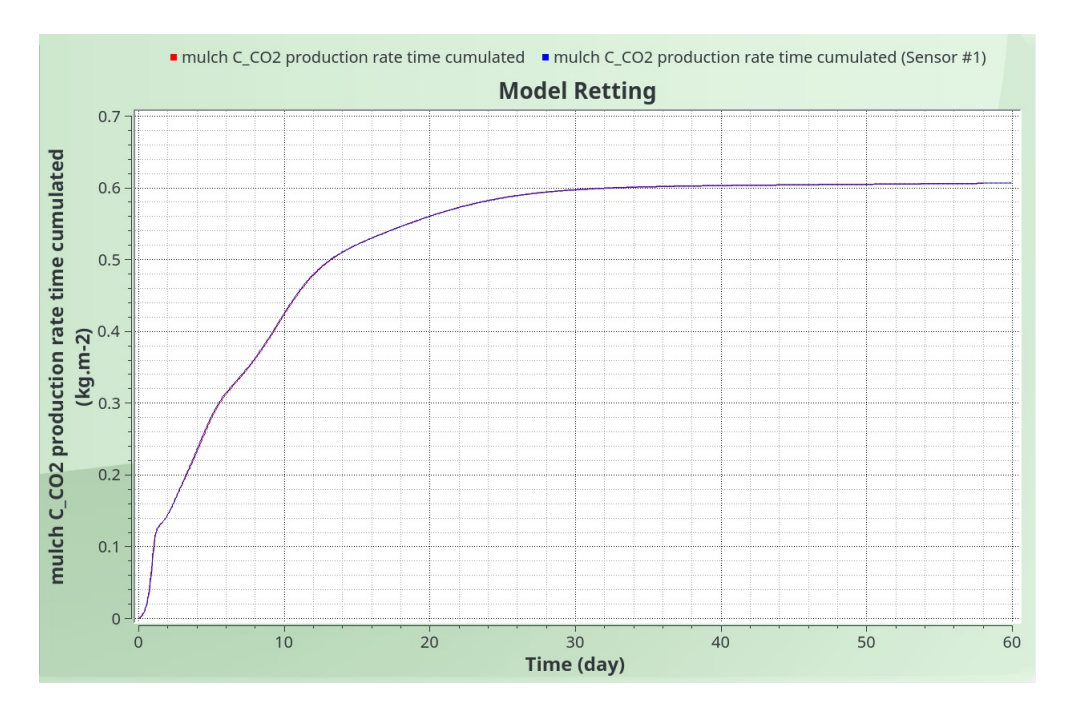

Figure 2: Flux cumulé de CO2. Résultats MathLab en bleu et VSOIL en rouge.

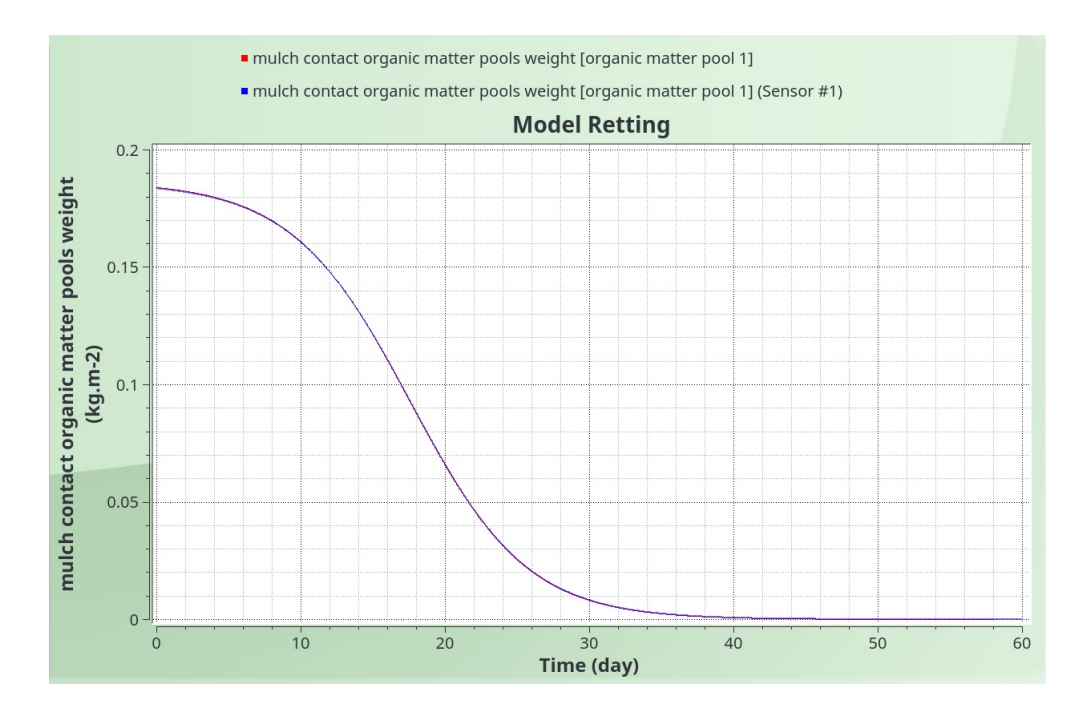

Figure 3: Evolution du premier compartiment du Parenchyme. Résultats Math-Lab en bleu et VSOIL en rouge.

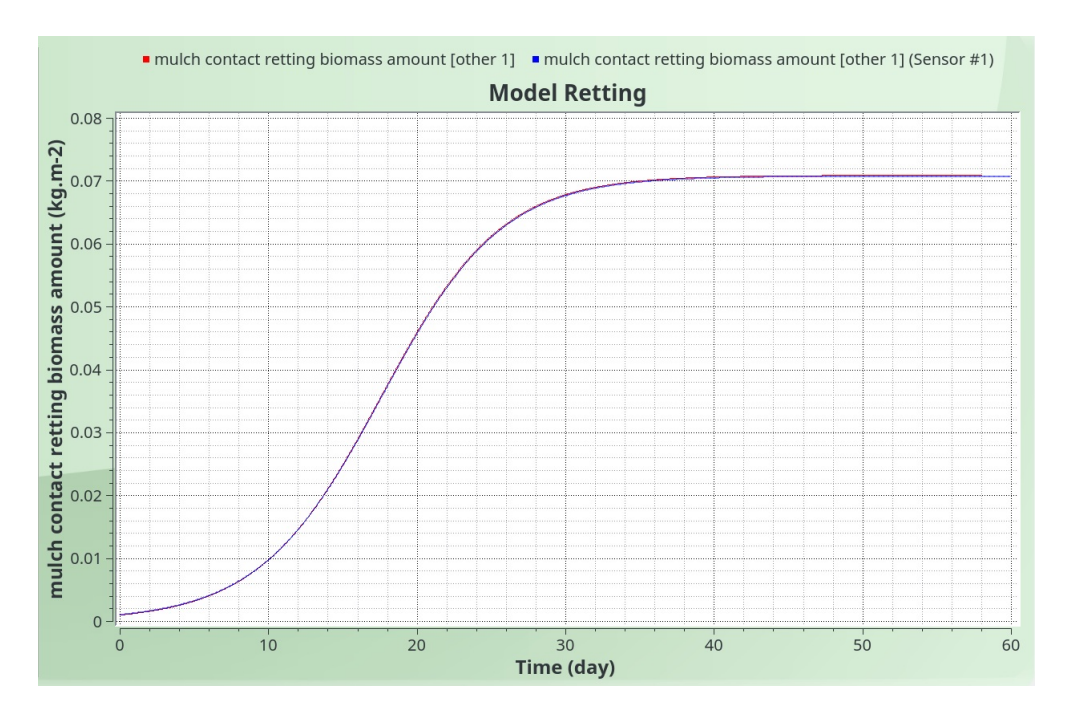

Figure 4: Evolution de la biomasse associée au premier compartiment du Parenchyme. Résultats MathLab en bleu et VSOIL en rouge.

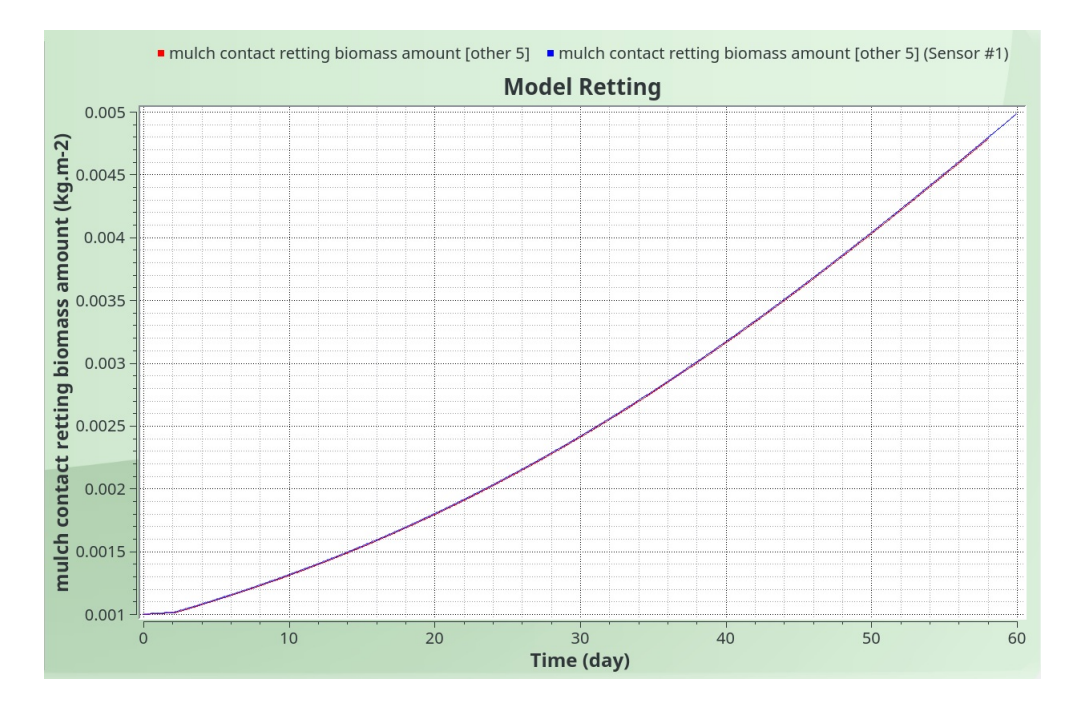

Figure 5: Evolution de la biomasse associée au premier compartiment du Fiber Bundle. Résultats MathLab en bleu et VSOIL en rouge.